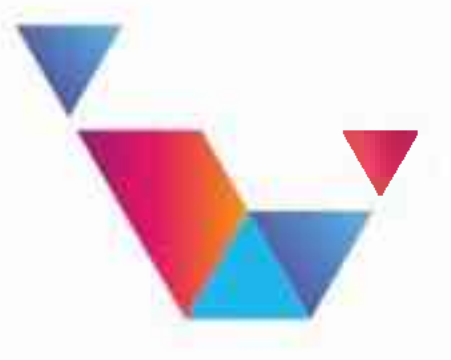

**НИСТЕРСТВО ОБРАЗОВАНИЯ** КУЗБАССА

# ПРИЁМ В ПЕРВЫЙ КЛАСС.<br>ЕДЕЛИ ПОРЯДОК

### ПРИЁМ ДЕТЕЙ БУДЕТ ПРОХОДИТЬ В 2 ЭТАПА:

### **І ЭТАП) - С 31 МАРТА ПО 30 ИЮНЯ**

• для детей, имеющих первоочередное или преимущественное право зачисления в школы • для детей, живущих на закреплённой территории

Внеочередное право (для детей прокуроров, судей и следователей) действует только для школ с интернатами.

### для детей, не проживающих на закреплённой территории

## СВОБОДНЫХ МЕСТ (НЕ ПОЗДНЕЕ 5 СЕНТЯБРЯ)

# II ЭТАП - С 6 ИЮЛЯ ДО МОМЕНТА ЗАПОЛНЕНИЯ

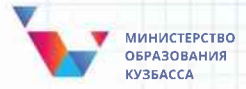

#### НАЛИЧИЕ ПРАВА **ПЕРВООЧЕРЕДНОГО ПРИЕМА**

дети военнослужащих, проходящих военную службу по контракту или военную службу по призыву, по месту жительства их семей в соответствии с Федеральным законом от 27.05.1998 N 76-ФЗ (в ред. от 29.12.2022) «О статусе военнослужащих»

#### ПО МЕСТУ ЖИТЕЛЬСТВА НЕЗАВИСИМО ОТ ФОРМЫ СОБСТВЕННОСТИ:

- дети сотрудников полиции
- дети сотрудников органов внутренних дел, не являющихся сотрудниками полиции
- дети сотрудников, имеющих специальные звания и проходящих службу в учреждениях и органах уголовно-исполнительной системы, органах принудительного исполнения Российской Федерации, федеральной противопожарной службе Государственной противопожарной службы и таможенных органах Российской Федерации

E

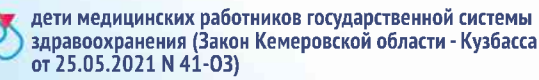

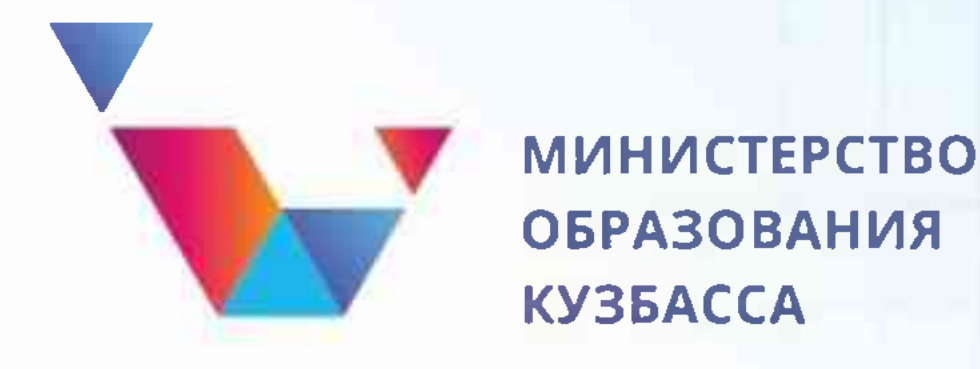

# КТО МОЖЕТ ПОДАТЬ ЗАЯВЛЕНИЕ НА ГЭТАПЕ?

родители (законные представители) детей, проживающих на закреплённой<br>территории (узнать, относится ли ваш дом к конкретной школе, можно на<br>официальном сайте учебного заведения, муниципального органа управления образованием)

родители (законные представители) ребенка, в т.ч. усыновленного (удочеренного)<br>или находящегося под опекой или попечительством семье, включая приемную семью, патронатную семью, имеющего преимущественное право приема в школу,<br>в которой обучаются его брат и (или) сестра (полнородные и неполнородные,<br>усыновленные (удочеренные), дети, опекунами (попечителями) которых являют

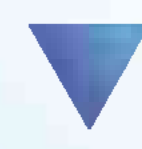

родители (законные представители) детей, имеющих первоочередное право в соответствии с законодательством: дети военнослужащих и сотрудников различных служб (полный перечень - в приказе)

#### КТО МОЖЕТ ПОДАТЬ ЗАЯВЛЕНИЕ НА II ЭТАПЕ? **ВСЕ ЖЕЛАЮЩИЕ \***

#### внеочередное право (для детей прокуроров, судей, следователей) действует только для школ с интернатами

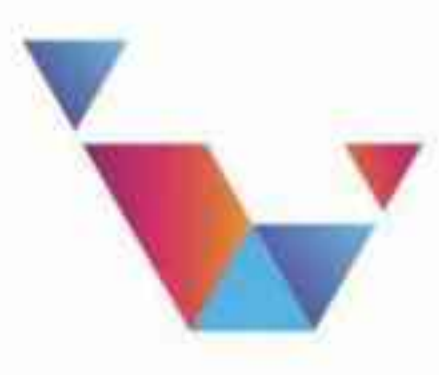

**МИНИСТЕРСТВО ОБРАЗОВАНИЯ КУЗБАССА** 

# КАКИЕ ДОКУМЕНТЫ ПОТРЕБУЮТСЯ ДЛЯ ЗАЧИСЛЕНИЯ<br>В 1-Й КЛАСС?

- паспорт или иной документ, подтверждающий личность
- свидетельство о рождении ребёнка
- документ, подтверждающий проживание будущего первоклассника закреплённой территории (на I этапе)

### В ОТДЕЛЬНЫХ СЛУЧАЯХ МОГУТ ПОНАДОБИТЬСЯ:

- документ, подтверждающий льготу (при наличии)
- разрешение комиссии о приёме в 1-й класс образовательной организации ребёнка в возрасте менее 6,5 или более 8 лет
- ▼ документ, подтверждающий установление опеки или попечительства
- ▼ заключение психолого-медико-педагогической комиссии
- ▼ документ, подтверждающий право ребёнка на пребывание в России

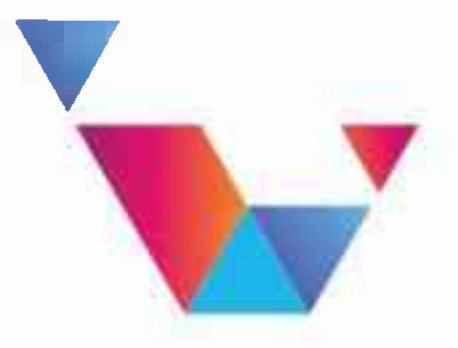

**МИНИСТЕРСТВО ОБРАЗОВАНИЯ** КУЗБАССА

# <u>КАК ПОДАТЬ</u> ЗАЯВЛЕНИЕ?

#### ПРОЦЕСС ПОДАЧИ ДОКУМЕНТОВ МАКСИМАЛЬНО УПРОЩЕН СРЕДИ РАВНОПРАВНЫХ ВАРИАНТОВ:

- через единый портал государственных услуг Российской Федерации
- через региональную автоматизированную информационную<br>систему Электронная школа 2.0
- через операторов почтовой связи общего пользования заказным письмом с уведомлением о вручении
- лично в общеобразовательную организацию

#### При записи ребёнка на I этапе результат будет известен не раньше 3 июля, так как сначала школа собирает все заявления, а затем издаёт приказы. При записи ребёнка на II этапе результат станет известен в течение 5 рабочих дней.

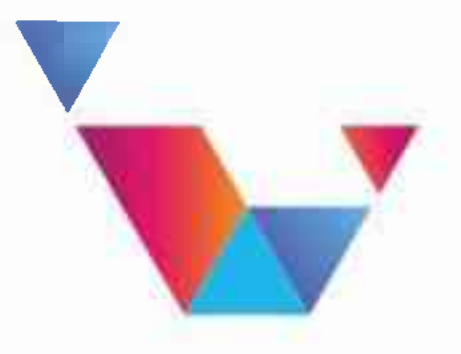

**ИСТЕРСТВО ВОВАНИЯ УЗБАССА** 

# BONPOC-OTBET

 $\blacksquare$ 

### ЕСЛИ У РЕБЁНКА ЕСТЬ ЛЬГОТЫ, ТО МОЖНО ПОДАТЬ ЗАЯВЛЕНИЕ В ЛЮБУЮ ШКОЛУ ГОРОДА?

Нет, ребёнок будет иметь первоочередное право зачисления в 1-й класс только по месту жительства.

МЕСТО ЖИТЕЛЬСТВА: жилой дом, квартира, комната, жилое помещение специализированного жилищного фонда либо иное жилое помещение, в котором гражданин постоянно или преимущественно проживает в качестве собственника, по договору найма (поднайма), договору найма специализированного жилого помещения либо на иных основаниях, предусмотренных законодательством РФ, и в которых он зарегистрирован по месту жительства (ст.2 Закона РФ от 25.06.1993 №5242-1 (ред. от 08.12.2020) "О праве граждан РФ на свободу передвиждения, выбор места пребывания и жительства в пределах РФ")

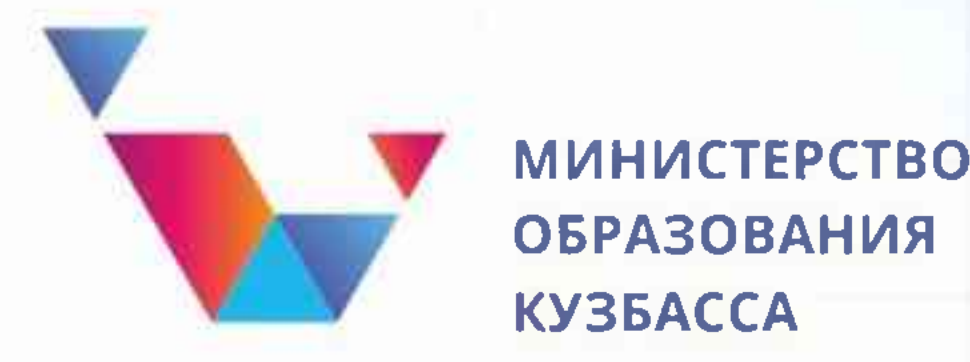

ЗОВАНИЯ

# BONPOC-OTBET

### ЧТО ДЕЛАТЬ, ЕСЛИ В ПРИЁМЕ ОТКАЗАЛИ?

В приёме государственная школа может отказать только в случае, если свободные места закончились. В этой ситуации местные органы управления образованием должны помочь родителям устроить ребёнка в другую школу. При распределении закреплённых территорий

### учитывается количество проживающих детей, поэтому отказ в приёме на I этапе маловероятен.

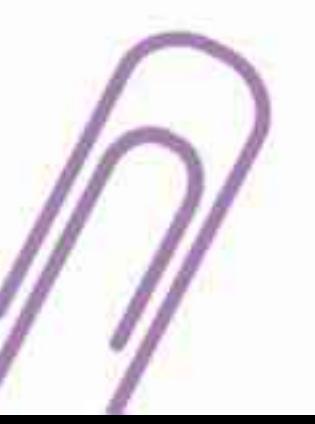